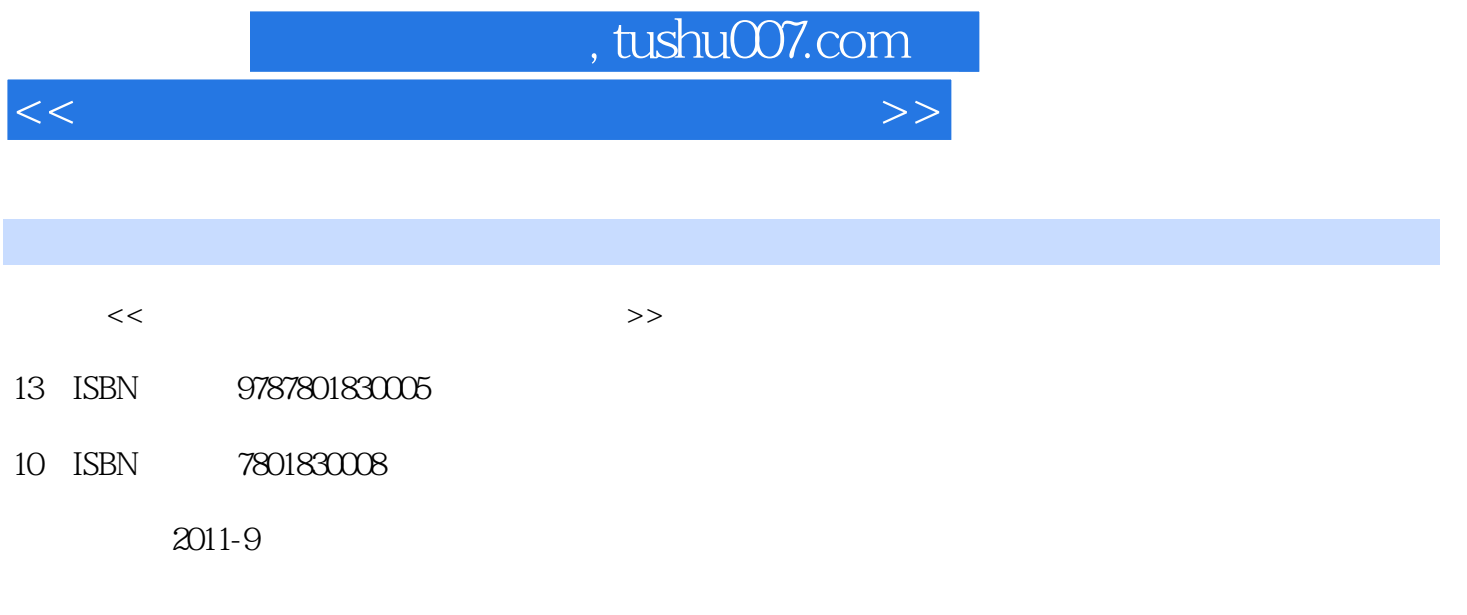

PDF

更多资源请访问:http://www.tushu007.com

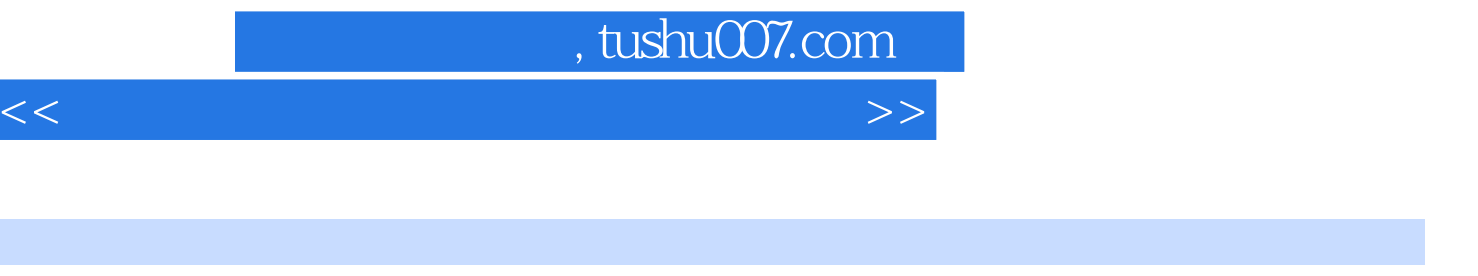

Windows 98 Word 2000 Word 2000 Excel 2000 PowerPoint 2000 Internet Windows XP Word 2002 Excel 2002 PowerPoint 2002

 $\frac{7}{1}$ 

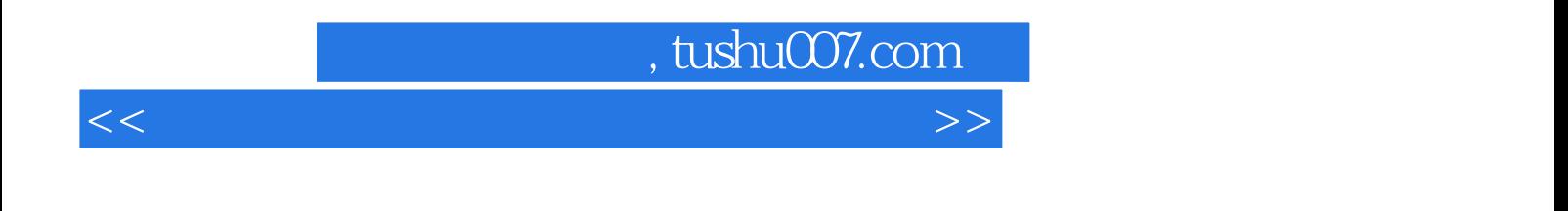

1951 11

## , tushu007.com

<<最佳五笔字型与电脑操作短训教程>>

 $1.1$   $1.1.2$   $1.1.3$   $1.1.3$  $1.1.4$   $1.2$   $1.21$   $1.22$  $\frac{3}{1.3}$  1.3 1.31 1. 2. 3. 4. 5. 1.32 1. 2. 3.  $1.4$   $1.41$   $1.42$   $2$  CPU3.  $4$  5. 6. 1.4.2 1.4.3 1.4.4 1. 2 3 4 1.5 1. 2. 2. 3. 4. 5. 1.6 DOS 1.6.1 DOS 1.6.2 DOS 1.6.3 DOS 1. 2.  $3$  1.64 DOS 1.  $---DIR$  2.  $---COPY$  3. ——RENAME 4. ——DE 5. ——MD 6. ——CD 7. – RD 8. – PORMAT 2  $2.1$   $2.1.1$   $2.3$   $3.4$   $2.1.2$  $1.$  2. 3. 4. 2.2. 2.2.1 2.2.2  $2.2.3$  1.  $2.2.3$  3.  $($   $)2.2.4$  $1. 2. 3. 4. 2.3$   $2.31$   $1. 2. 3.1$   $2. 2. 2.$  $3.232.24$   $24.2$  $2.43$  and 1.  $2.5$  and  $2.3$  $2.44$  1. 2. 2.45  $2.45$   $2.46$  1. 2. 3. 4. 2.5 2.5.1 1. 2. 3. 2.5.2 2.5.3 1. a 2 2.5.4 7 2.5.4 5 3 Windows98 XP 3.1 Windows98  $3.1.1$  Windows  $3.1.2$  Windows983.1.3 Windows98  $1.2$  $31.4$  1.  $2 \text{Windows98}$   $31.5$ 3.1.6 3.1.7 1. 2. 3.1.8 Windows98  $32$  " " " "  $321$  " " 1. " 2. 性3.选择对象的显示方式4.选择对象的排列方式3.2.2 使用"资源管理器"3.3 管理文件和文件夹3.3.1 浏  $332$   $333$   $334$   $335$  $\ldots$  4 Word 2000/2002 5 Excel 2000/2002 6 PowerPoint 2000/2002 7 Internet

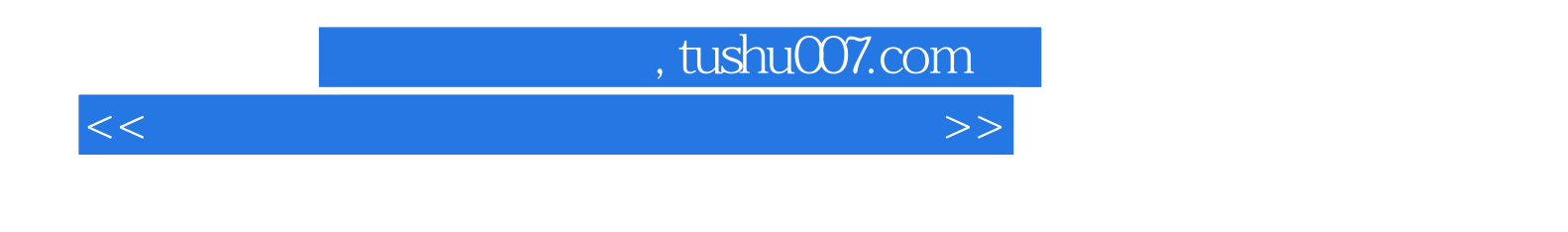

 $1.1.2$ 

 $\alpha$ , where  $\alpha$ 

 $1.1.3$ 

<<最佳五笔字型与电脑操作短训教程>>

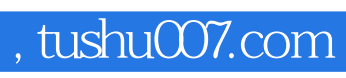

<<最佳五笔字型与电脑操作短训教程>>

本站所提供下载的PDF图书仅提供预览和简介,请支持正版图书。

更多资源请访问:http://www.tushu007.com